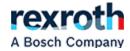

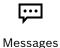

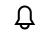

Notification

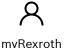

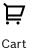

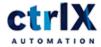

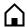

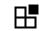

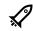

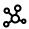

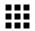

ctrlX AUTOMATION Community > ctrlX AUTOMATION - Author Team > ctrlX Author Team - Articles > Systematic Reboot with REST API and Node-Red examp...

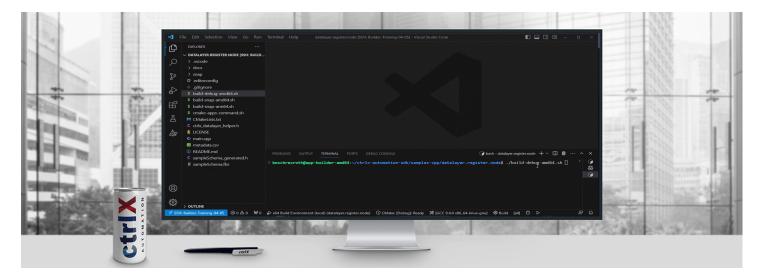

MAURORIBONIMX

DEC 27, 2023

**SIDEBAR** 

×

# Systematic Reboot with REST API and Node-Red example

# **Disclamer**

There are many way to achieve this result. The rest API end-point can be called inside an app or from outside. Someone may want to create an app that is able to manage this task. In this guide we are going to see how this task can be achieved easily with the web-interface and node-red.

# **Prerequisites**

- Being able to use REST API with Node-Red
- Basic REST API comprension

# **Equipment needed**

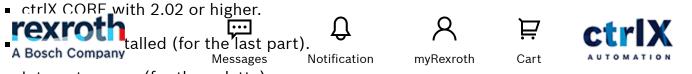

Internet access (for the palette).

### **Test the API**

To test the reboot API is quite easy! we need to go to the API page, the link is already on the top-right:

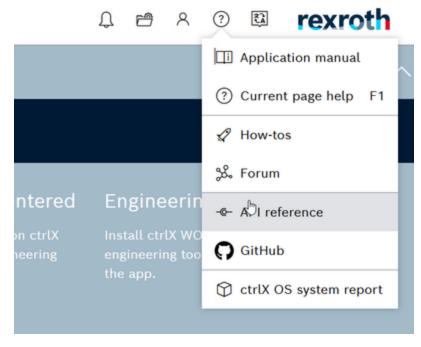

REST API link

Then we need to select the right API cathegory which is "System-API":

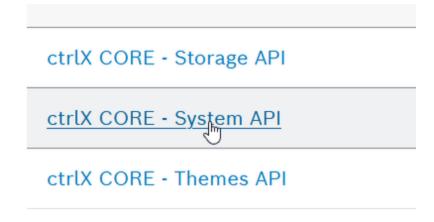

System API

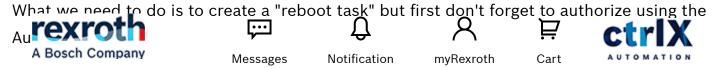

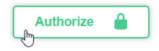

Authorize Button

We're almost done! We have to find the Task section (1) then move to "Create a new task" (2) and select reboot then click on "Try it out" (3).

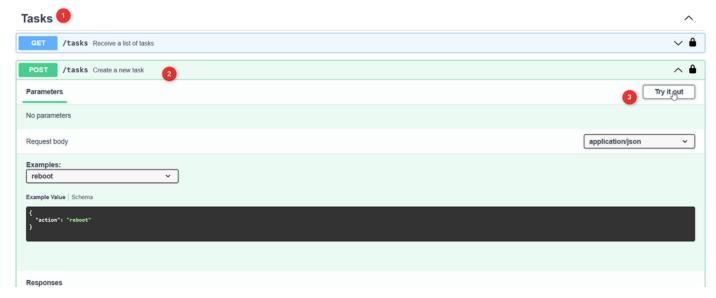

Try a task

Clicking on "Execute" the system will send a post containing the reboot request!

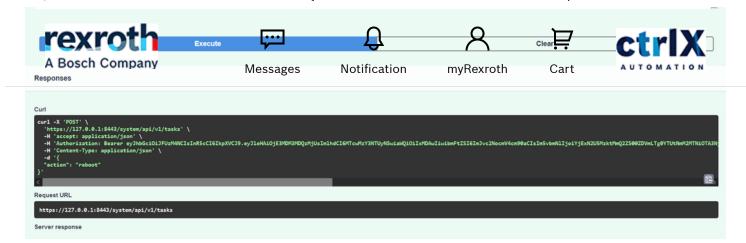

REST API example

Now the system is rebooting!

## **Authomatize with Node-Red**

Here there is the final code. Really easy, any time that the "cron-plus" or the "inject" nodes emits a signal the device is rebooted.

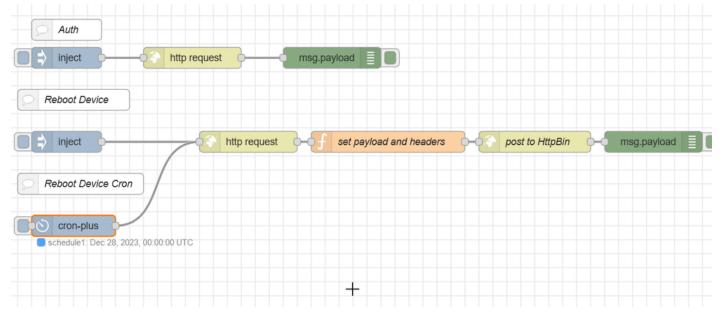

Node-Red Code

To implement this the "cron-plus" node has been used (just because presonally I find it really easy and configurable). To have it we have to install with the palette this extension:

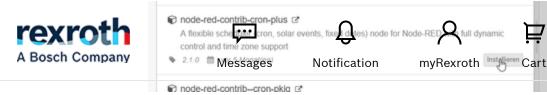

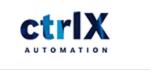

Node-red Palette Cron

Once we have it the configuration is really easy, just add the node and configure the schedule!

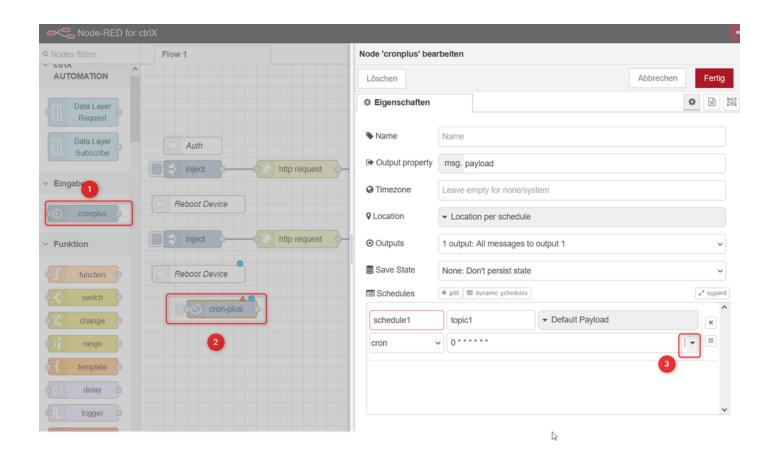

I personally use the "Easy Expression Builder" because i am lazy. Anyway it is really easy to configure and adjust

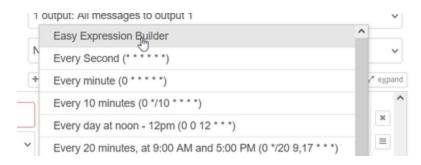

Easy Configuration

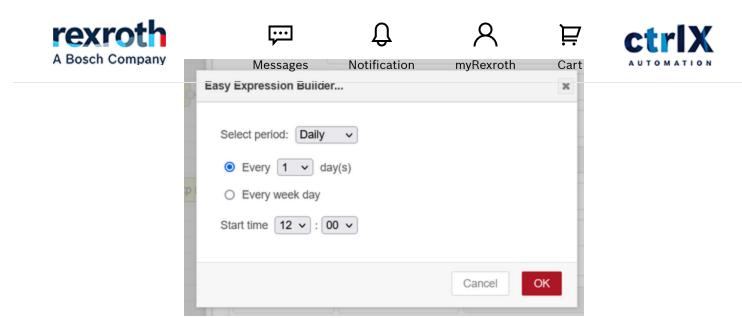

Easy Configuration Example

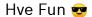

reboot cron-Node-Red.zip

#### Add tags

reboot cron-Node-Red.zip

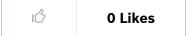

COMMENT

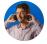

#### MauroRiboniMX

Hello, I am Mauro a ctrlX DEVELOPR at night and an Application Engineer during the day 😇 . Ask me anything about ctrlX AUTOMATION but my best topics are IoT, AI, SDK and Communication!

Back to Blog Back to >

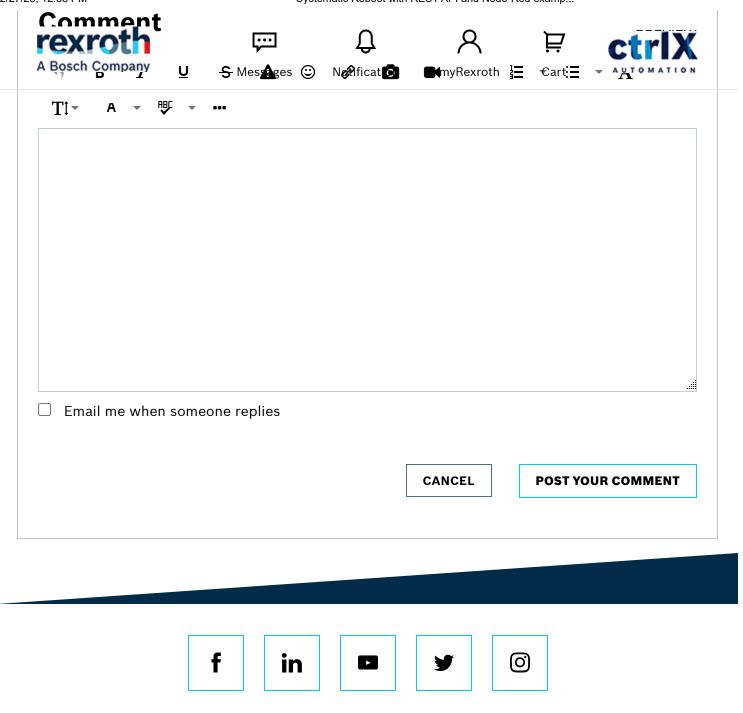

© Bosch Rexroth AG 2014-2023, all rights reserved

Imprint Data Protection Notice

Legal Notice Certificates

Purchasing and Logistics Compliance

Product Security Cookie Settings